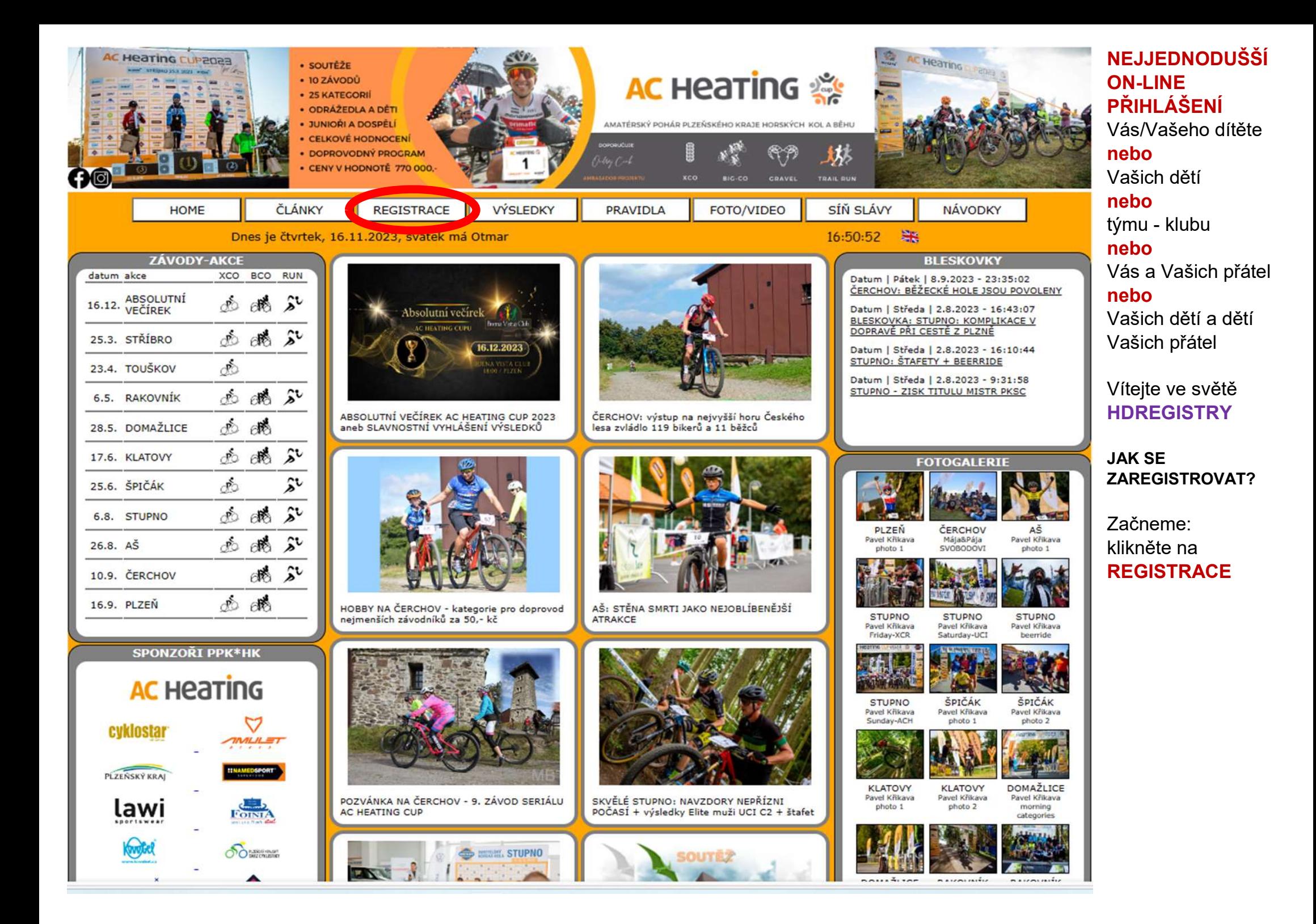

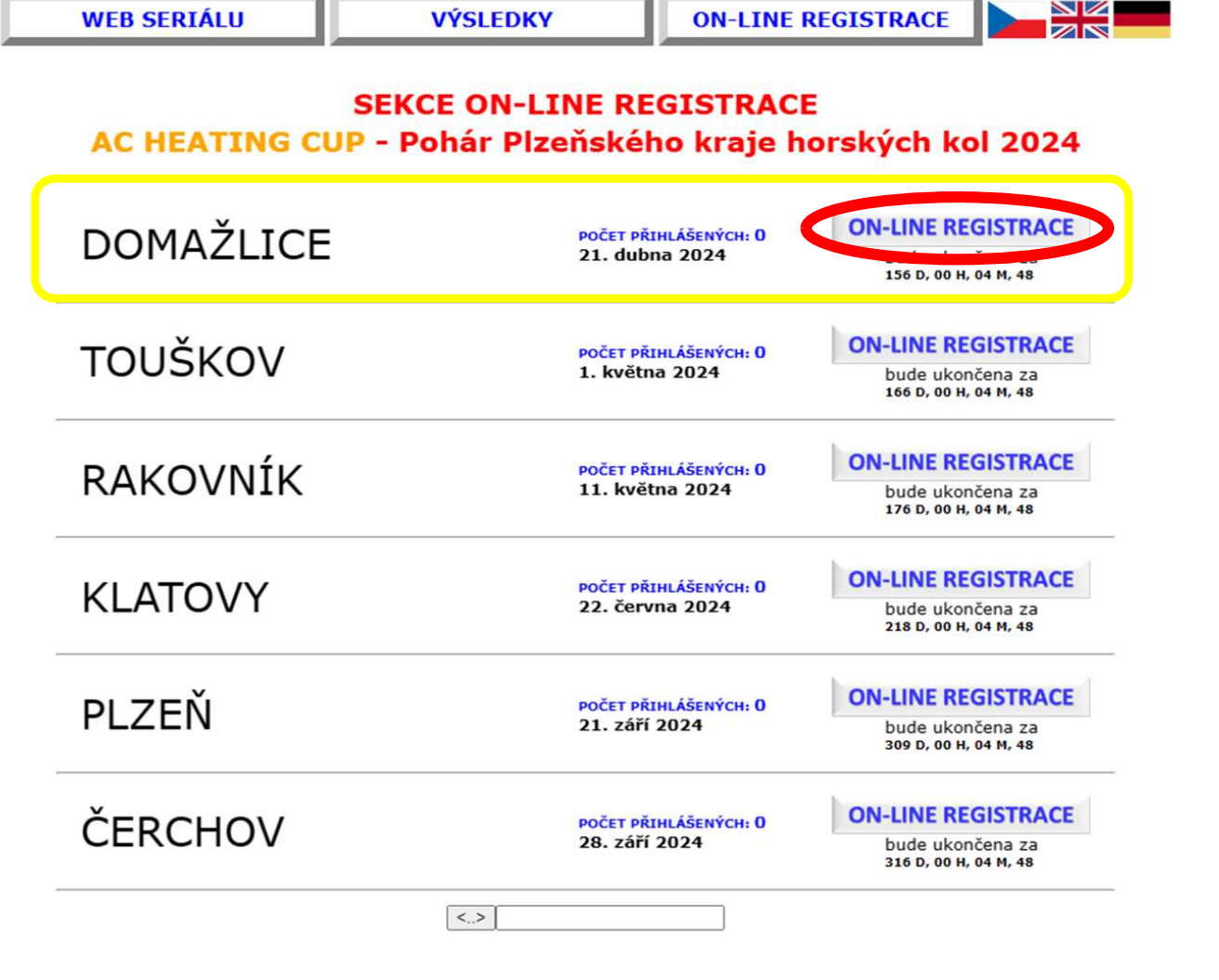

NOVĚ: budete přesměrováni na zcela nový multimediální

webu:

Vaše

přihlásit

Klikněte na ON-LINE **REGISTRACE** (červený ovál)

registrační portál na

hynekmusil.cz

Vyberte závod (žlutý rámeček), na který chcete

dítě/děti/rodinu

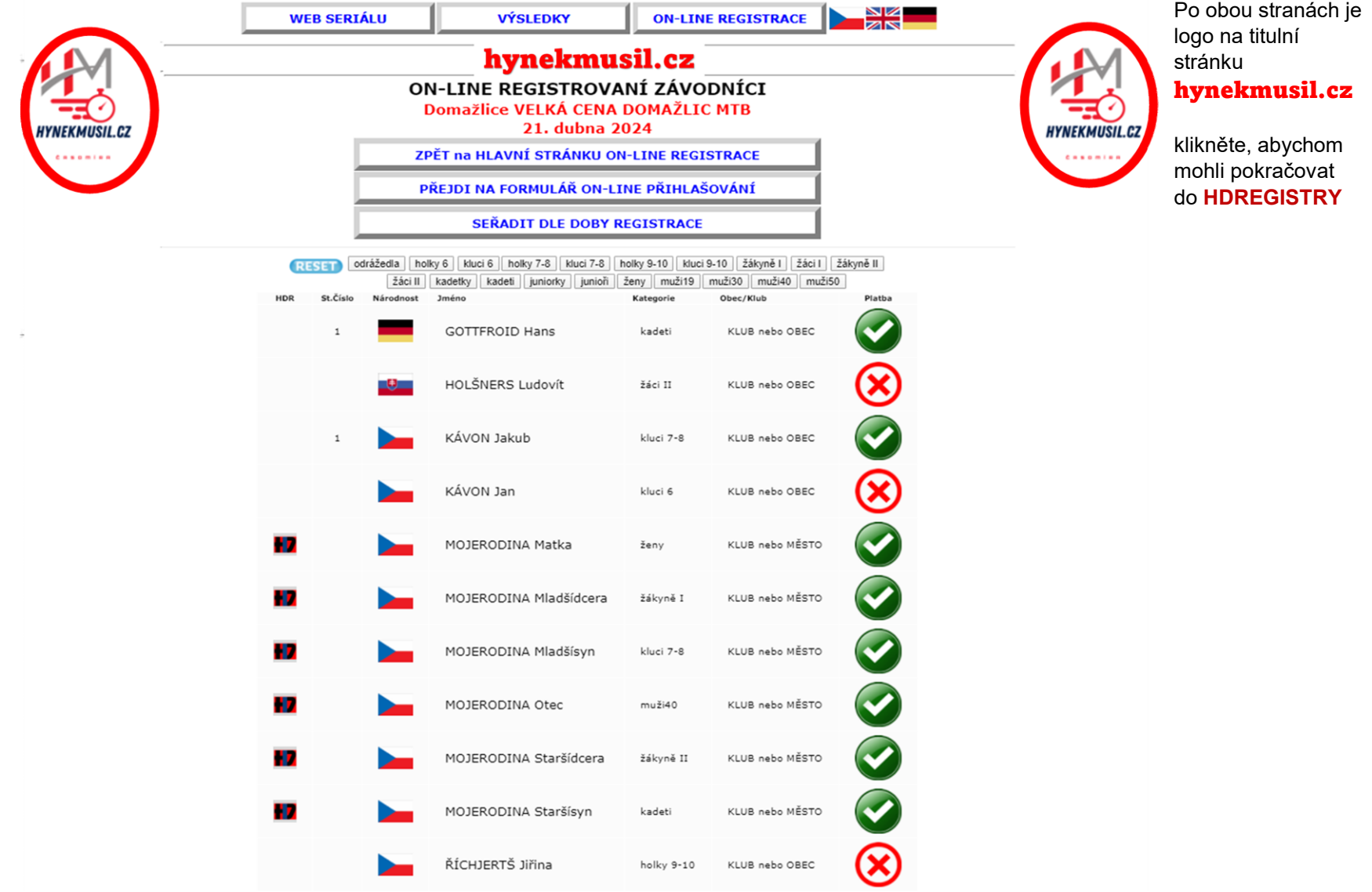

22:19:45

**HDREGISTRY** 

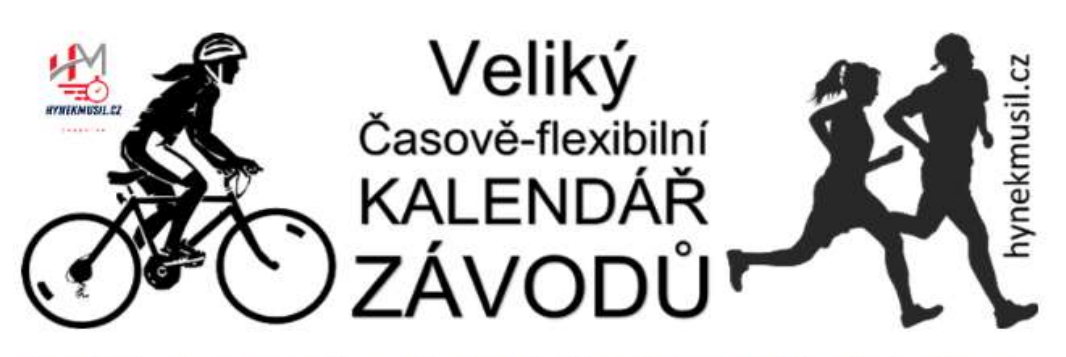

Pořadatelé, pokud máte zájem svůj závod či celý seriál do kalendáře přidat, pište na hynekmusil(zavináč)hynekmusil.cz. rád Váš závod či seriál přidám. Samozřejmě **ZDARMA** 

KLIKNI A FILTRUJ! :) Klikni tady na název poháru či seriálu a zobrazí se jeho závody: I SVĚTOVÝ POHÁR MTB | ČESKÝ POHÁR MTB | UCI SÉRIE | PPK\*HK | TALENT CUP I MTB BIATLON I FORESTOVO ZÁVODY I PRAŽSKÝ POHÁR MTB I JIHOČESKÝ POHÁR MTB I KOLO PRO ŽIVOT | PRIMA CUP | Elimon Ústí MTB CUP I ZPĚT NA VELIKÝ ČASOVĚ FLEXIBILNÍ KALENDÁŘ ZÁVODŮ

Dnes je čtvrtek, 16.11.2023, svátek má Otmar

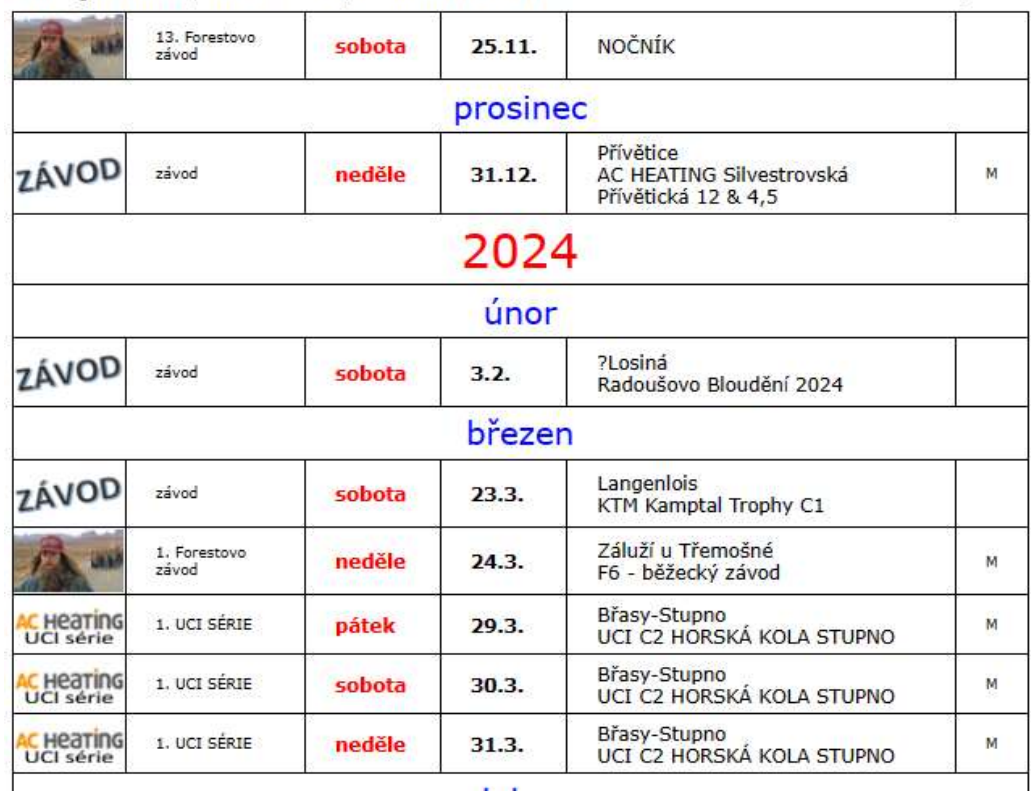

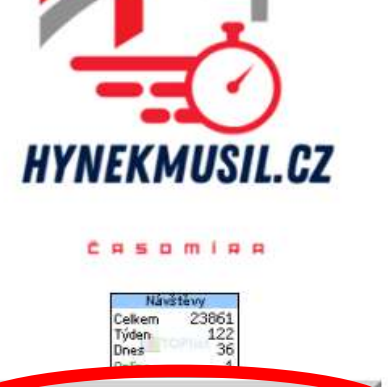

**HD REGISTRY** Vitejte na webu ČASOMÍRY, VÝSLEDKŮ, **HDREGISTRY** 

#### ČASOMÍRA:

V období jaro-léto-podzim měříme závody MTB i běžecké, databázově zajišťujeme seriály závodů na horských zajistujeme senajy zavodu na norských<br>kolech: PPK\*HK, Talent CUP, MTB<br>fatlon, zde na webu najdete i speciální<br>databázi HDREGISTRY, dále též<br>výsledky závodů, které jinde nenajdete Výsledky zpracováváme na PC bez použití čipových a dalších podobných technologií. Naše časomíra není vhodná pro závody, kde cílem projíždí velký balík závodníků, ani pro okruhové vytrvalostní závody.

#### Odkazy na spřátelené weby

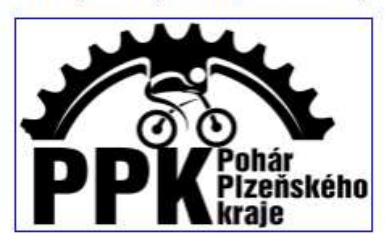

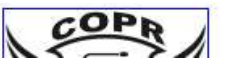

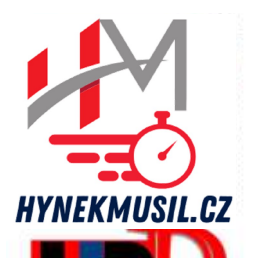

PŘIHLÁSIT DO

HDREGISTRY:

ZDE

EDITACE ÚDAJŮ V

**HDREGISTRY:** 

 $7DF$ 

SEZNAM JIŽ REGISTROVANÝCH: ZDE

# hynek musil.cz

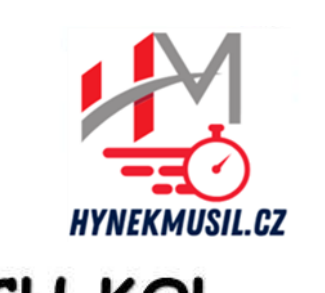

RACING **RACING** 

RACING

## Na stránce **HDREGISTRY** pokračujte kliknutím na tlačítko 'ZDE' pod textem PŘIHLÁSIT DO HDREGISTRY

Tím přejdete na formulář, který Vás provede přihlášením Vás nebo člena Vaší rodiny

### Vytvořte si svůj **HDREGISTRY** TÝM: své děti a/nebo kamarádovo/ky děti a/nebo celý tým

# egistry DATABÁZE ZÁVODNÍKŮ HORSKÝCH KOL

### Vítej v Registru závodníků HDREGISTRY

O Tato registrace slouží k jednoduššímu ON-LINE přihlašování na závody seriálů: Pohár Plzeňského kraje horských kol - PAL CUP, Talent CUP i MTB Biatlon, ale i na Triatlon ROUPOV. Ledový kafe či Břežanský kostitřas

O Informace pro RODINY či KLUBY:

Spárování závoďáků je na základě shodného e-mailu, kterým přihlašujete všechny členy rodiny či klubu O Tento Registrační formulář je doplněn o možnost přihlásit se číslem Tvé licence ČSC. Pokud nemáš licenci, přihlas se standardně.

## Seznam již registrovaných:

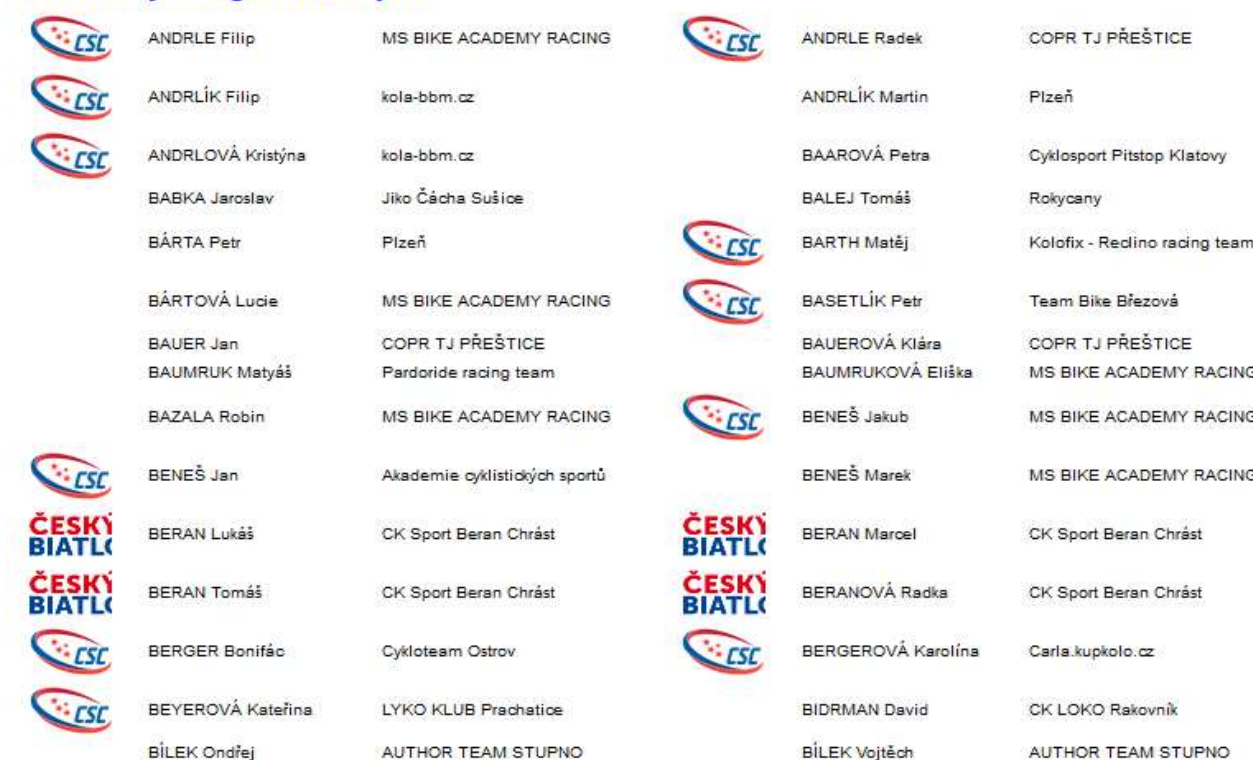

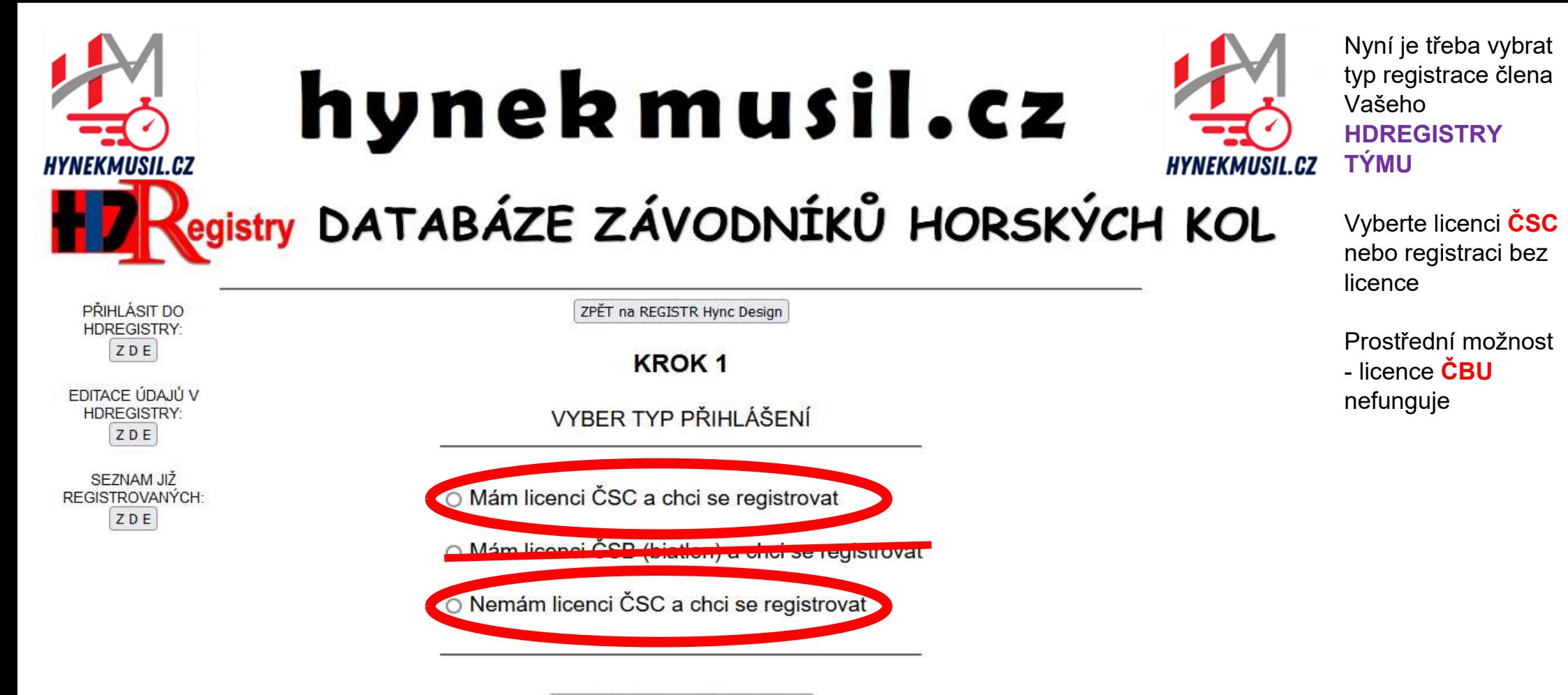

Zaškrtl jsem jednu možnost registrace

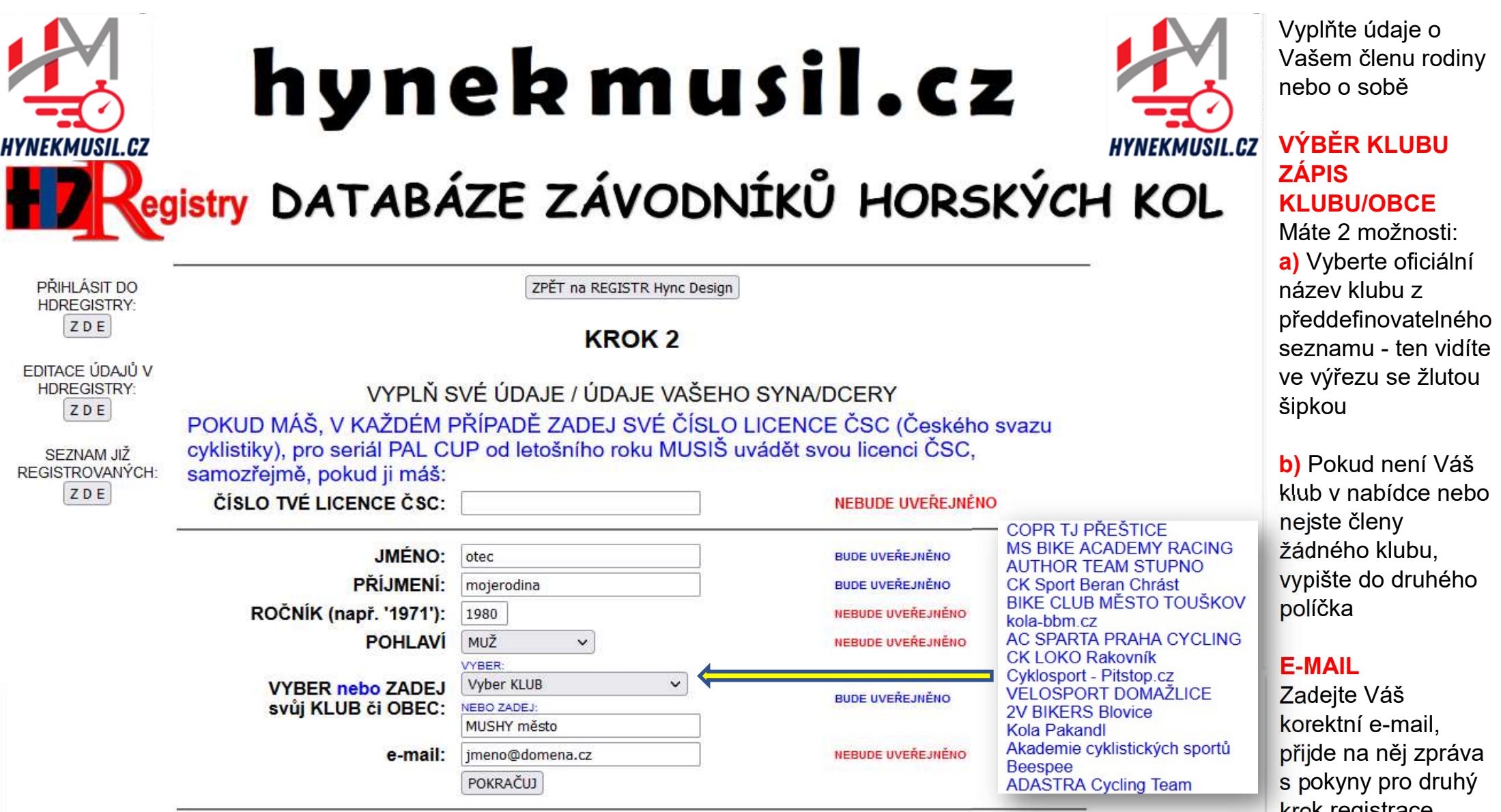

Vážení představitelé cyklistických klubů, v seznamu klubů, které si Registrovaní vybírají, jsou cyklistické<br>kluby, jejichž přesné názvy mám potvrzené ... Pokud byste chtěli přidat právě Váš cyklistický klub, napiště mi<br>na Děkuju ...

COPR TJ PŘEŠTICE MS BIKE ACADEMY RACING **AUTHOR TEAM STUPNO** CK Sport Beran Chrást<br>BIKE CLUB MĚSTO TOUŠKOV kola-bbm.cz

přijde na něj zpráva s pokyny pro druhý krok registrace

# hynek musil.cz

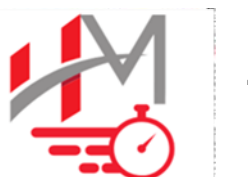

**HYNEKMUSIL.CZ** 

### KONTROLA ZADANÝCH ÚDAJŮ Č.1

Nezapomeňte vyplnit kontrolní text:

OPIŠ TEXT:

jkl

PŘIHLÁSIT DO **HDREGISTRY:** ZDE

**HYNEKMUSIL.CZ** 

EDITACE ÚDAJŮ V **HDREGISTRY:** ZDE

SEZNAM JIŽ REGISTROVANÝCH: ZDE

ZPĚT na REGISTR Hync Design

egistry DATABÁZE ZÁVODNÍKŮ HORSKÝCH KOL

**KROK3** 

#### KONTROLA ZADANÝCH ÚDAJŮ JMÉNO: Otec **BUDE UVEŘEJNĚNO** PŘÍJMENÍ: MOJERODINA **BUDE UVEŘEJNĚNO** ROČNÍK (např. '1971'): 1980 NEBUDE UVEŘEJNĚNO POHLAVÍ MUŽ v NEBUDE UVEŘEJNÉNO **KLUB/OBEC:** KLUB nebo MĚSTO **BUDE UVEŘEJNĚNO** NEBUDE UVEŘEJNĚNO e-mail: imeno@domena.cz Opiš text (jkl): jkl SLOUŽÍ PROTI 'BOTÚM'

**POKRAČUJ** 

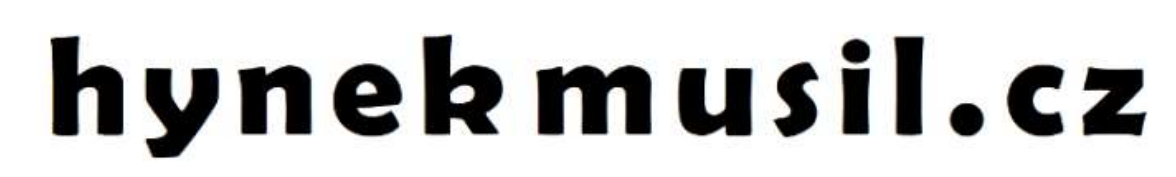

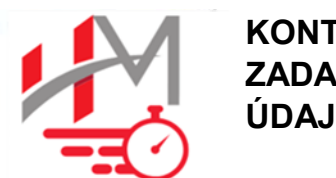

**KONTROLA** ZADANÝCH ÚDAJŮ Č.2

Pokud jsou údaje **HYNEKMUSIL.CZ** v pořádku stiskněte tlačítko **POKRAČUJ** 

# egistry DATABÁZE ZÁVODNÍKŮ HORSKÝCH KOL ZPĚT na REGISTR Hync Design

**EDITACE ÚDAJŮ V HDREGISTRY:** 

PŘIHLÁSIT DO

**HDREGISTRY-**ZDE

**HYNEKMUSIL.CZ** 

ZDE

SEZNAM JIŽ REGISTROVANÝCH: ZDE

Údaje o bikerovi:

**KROK4** 

**MOJERODINA Otec** 

1980

**KLUB nebo MĚSTO** 

OPRAV POKRAČUJ

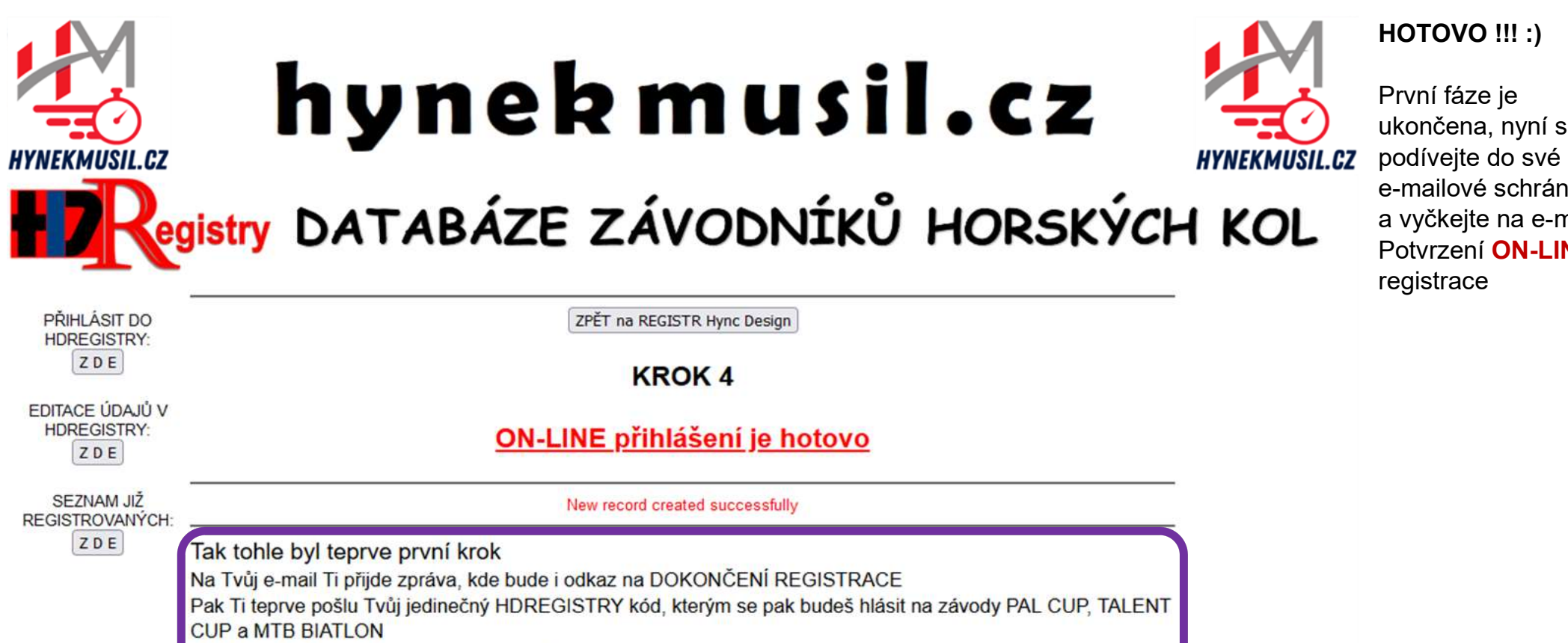

A taky bude Tvé jméno v seznamu všech registrovaných ...

HOTOVO !!! :)

První fáze je

registrace

ukončena, nyní se

e-mailové schránky a vyčkejte na e-mail Potvrzení ON-LINE

### **HDREGISTRY - Registrace**

Od webmaster@hynekmusil.cz dne 1.2.2023 15:58 Podrobnosti

Přihlášen/a č. 611 do Registru HDREGISTRY - Ing. Hynek MUSIL!! Zdravím. právě jsi se registroval(a) do Registru HDREGISTRY - Ing. Hynek MUSIL LICENCE ČSC:

JMÉNO: MOJERODINA Otec \*POHLAVÍ: MUŽ \*ROČNÍK: 1980 \*KLUB/MĚSTO: KLUB nebo MĚSTO \*E-MAIL: jmeno@domena.cz

Toto byl teprve první krok ... Ještě Ti nemůžu poslat Tvůj jedinečný vygenerovaný kód ... Abys toto dokončil a já Ti mohl poslat Tvůj kód, klikni na tento odkaz: https://hynekmusil.cz/?hynekindex=dokon.php&hdpotvrzeni=mojote3639 (pokud nejde kliknout, zkopíruj odkaz do adresy Tvého prohlížeče)

S pozdravem Ing. Hynek MUSIL Časomíra, zpracování dat, webové aplikace, reklama, sportovní akce IČO: 048 17 672 webmaster www.hynekmusil.cz, www.pal-mtb.cz, www.copr.cz, www.talentcup.cz, www.mtbbiatlon.cz, www.authorteam.cz Zpracování výsledků seriálů PAL CUP & Talent CUP & MTB Biatlon

Na Váš zadaný e-mail Vám přišla takováto zpráva ... Potvrzení ON-I INF registrace ... potvrzující ukončení první fáze **HD registrace** 

Nyní ve Vašem emailu klikněte na odkaz. který Vás převede zpět na web hynekmusil.cz k dokončení **HD registrace** 

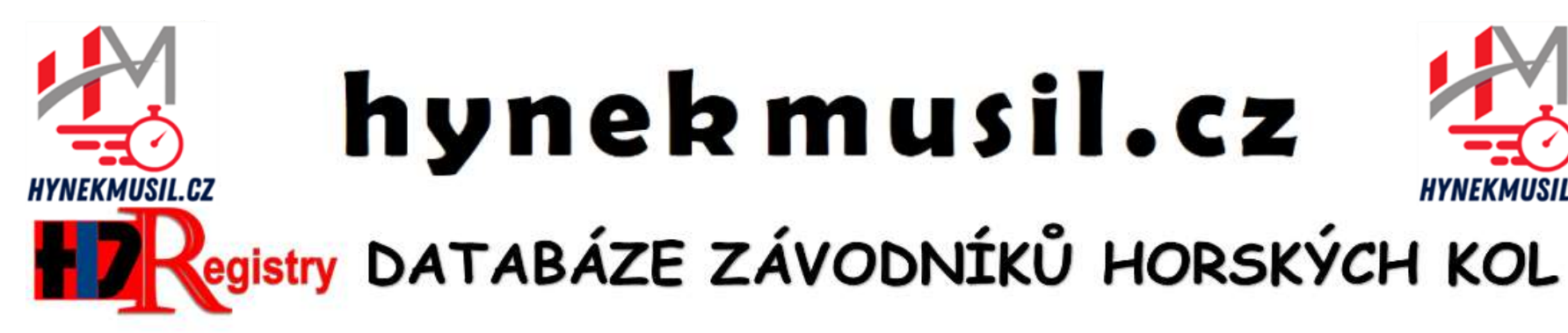

# hynek musil.cz

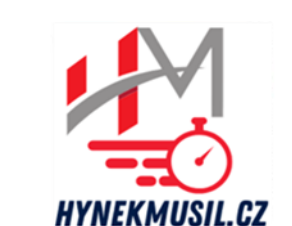

Po stisknutí odkazu ve Vašem e-mailu se opět vrátíte na web hynekmusil.cz

## TEĎ UŽ CHYBÍ JEN POSLEDNÍ KLIK

HD Registry - Hynek MUSIL ... Vaše časomíra

POTVRZENÍ REGISTRACE DO HD REGISTRY

# TEĎ UŽ CHYBÍ JEN POSLEDNÍ KLIK:

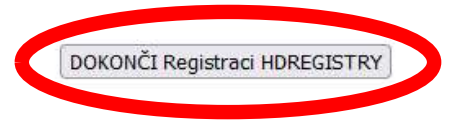

Poznámka: pokud se po dokončení první fáze registrace podíváte na Seznam již registrovaných, ještě tam jméno Vašeho člena HDREGISTRY týmu neuvidíte

Jméno se zobrazí až po tomto dokončení druhé fáze

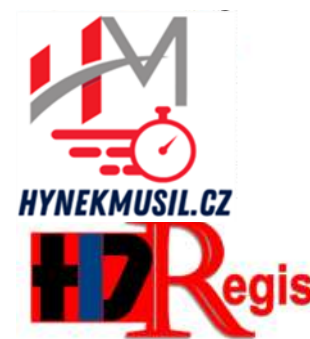

# hynek musil.cz

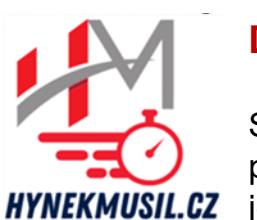

## DOKONČENO!

Systém Vám právě prozradil Váš jedinečný HDREGISTRY KÓD, kterým se budete pohodlně hlásit na všechny závody PPK\*HK MTB BIATLON TALENT CUP

Tento Váš nový HDREGISTRY KÓD si pečlivě uschovejte, bude to to jediné, co budete potřebovat k přihlašování na závody

**Tento** HDREGISTRY KÓD taky najdete ve druhém e-mailu Potvrzení dokončení HD registrace

# egistry DATABÁZE ZÁVODNÍKŮ HORSKÝCH KOL

HD Registry - Hynek MUSIL ... Vaše časomíra

POTVRZENÍ REGISTRACE DO HD REGISTRY

*...***DOKONČENÍ** 

Tvůj jedinečný HDREGISTRY kód: mojote3639 Pro MOJERODINA Otec - KLUB nebo MĚSTO

ZPÁTKY na Registr HDREGISTRY

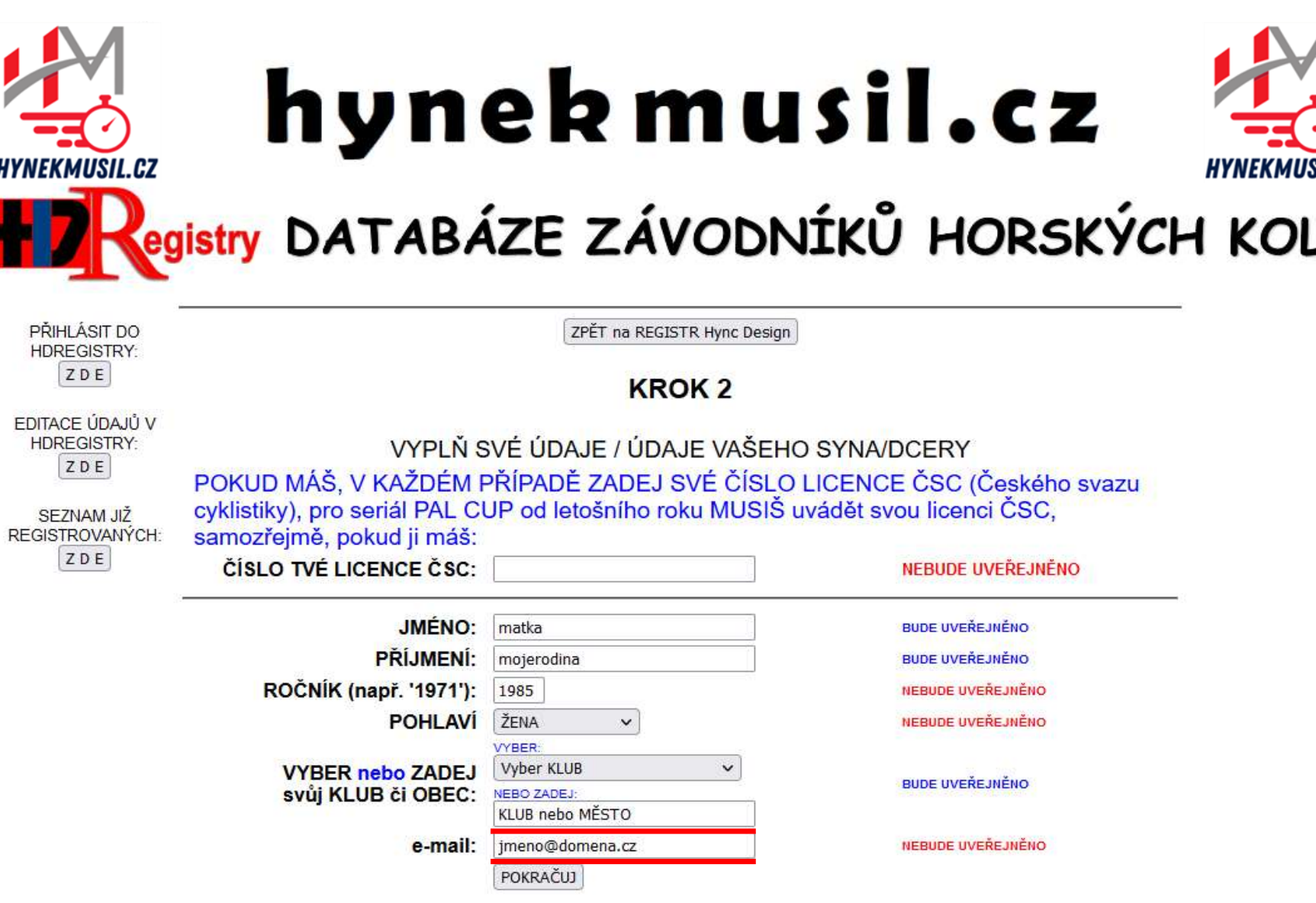

Vážení představitelé cyklistických klubů, v seznamu klubů, které si Registrovaní vybírají, jsou cyklistické kluby, jejichž přesné názvy mám potvrzené ... Pokud byste chtěli přidat právě Váš cyklistický klub, napiště mi na adresu hynekmusil(zavináč)hynekmusil.cz a já Váš klub přidán do seznamu ... Děkuju ...

**COPR TJ PŘEŠTICE MS BIKE ACADEMY RACING AUTHOR TEAM STUPNO CK Sport Beran Chrást** BIKE CLUB MĚSTO TOUŠKOV kola-bbm.cz A ODADTA DO ALIA OVIOLIUM

Nyní se můžeme vrátit zpět k zaregistrování dalšího člena SIL.CZ Vašeho HDREGISTRY týmu

> Celý HDREGISTRY tým je svázán jedním stejným e-mailem to je hodně důležité!

Rád bych nyní vysvětlil rozdíl mezi VÝBĚREM klubu a VYPLNĚNÍM klubu/obce

Pokud si vyberete z předdefinovaného seznamu klub a zároveň vyplníte políčko KLUB / OBEC, systém si bude pamatovat pouze VÝBĚR KLUBU

VÝBĚR KLUBU má přednost před vyplněním políčka KLUB / OBEC

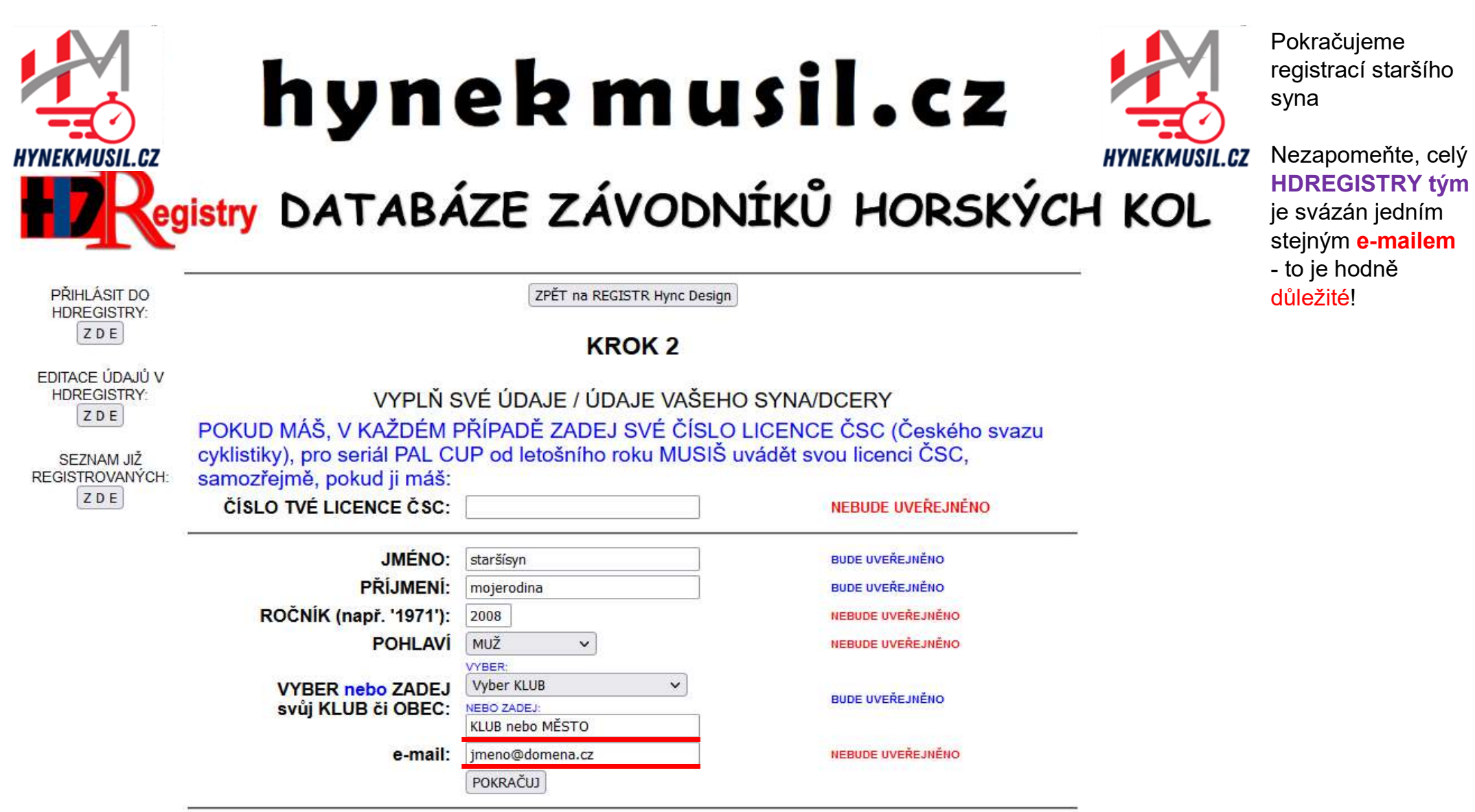

Vážení představitelé cyklistických klubů, v seznamu klubů, které si Registrovaní vybírají, jsou cyklistické kluby, jejichž přesné názvy mám potvrzené ... Pokud byste chtěli přidat právě Váš cyklistický klub, napiště mi na adresu hynekmusil(zavináč)hynekmusil.cz a já Váš klub přidán do seznamu ... Děkuju ...

**COPR TJ PŘEŠTICE** MS BIKE ACADEMY RACING **AUTHOR TEAM STUPNO CK Sport Beran Chrást** BIKE CLUB MĚSTO TOUŠKOV kola-bbm.cz AC CRADTA BRAHA CVCLINO

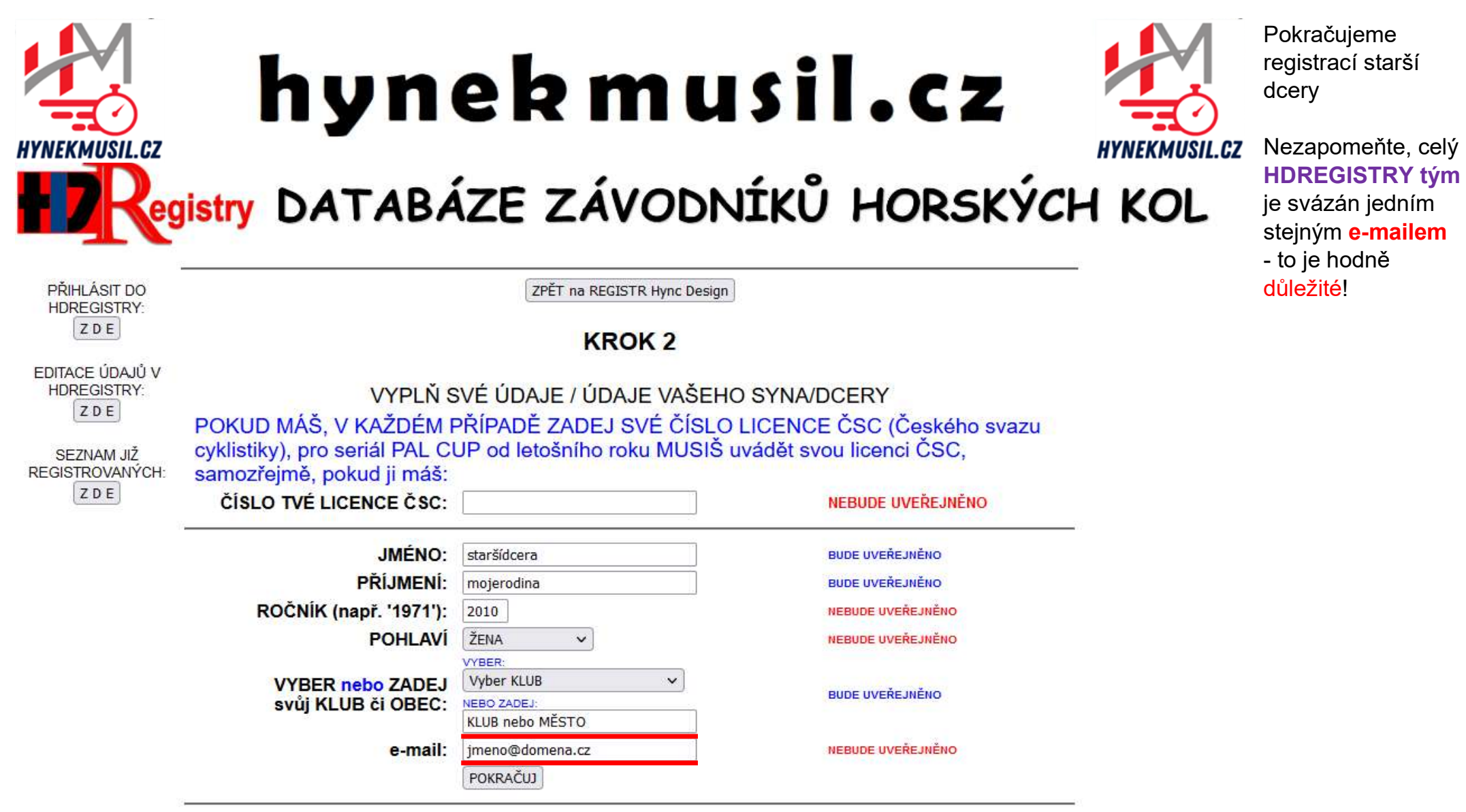

Vážení představitelé cyklistických klubů, v seznamu klubů, které si Registrovaní vybírají, jsou cyklistické<br>kluby, jejichž přesné názvy mám potvrzené ... Pokud byste chtěli přidat právě Váš cyklistický klub, napiště mi na adresu hynekmusil(zavináč)hynekmusil.cz a já Váš klub přidán do seznamu ... Děkuju ...

**COPR TJ PŘEŠTICE MS BIKE ACADEMY RACING AUTHOR TEAM STUPNO** CK Sport Beran Chrást BIKE CLUB MĚSTO TOUŠKOV kola-bbm.cz AC SPARTA PRAHA CVCLING

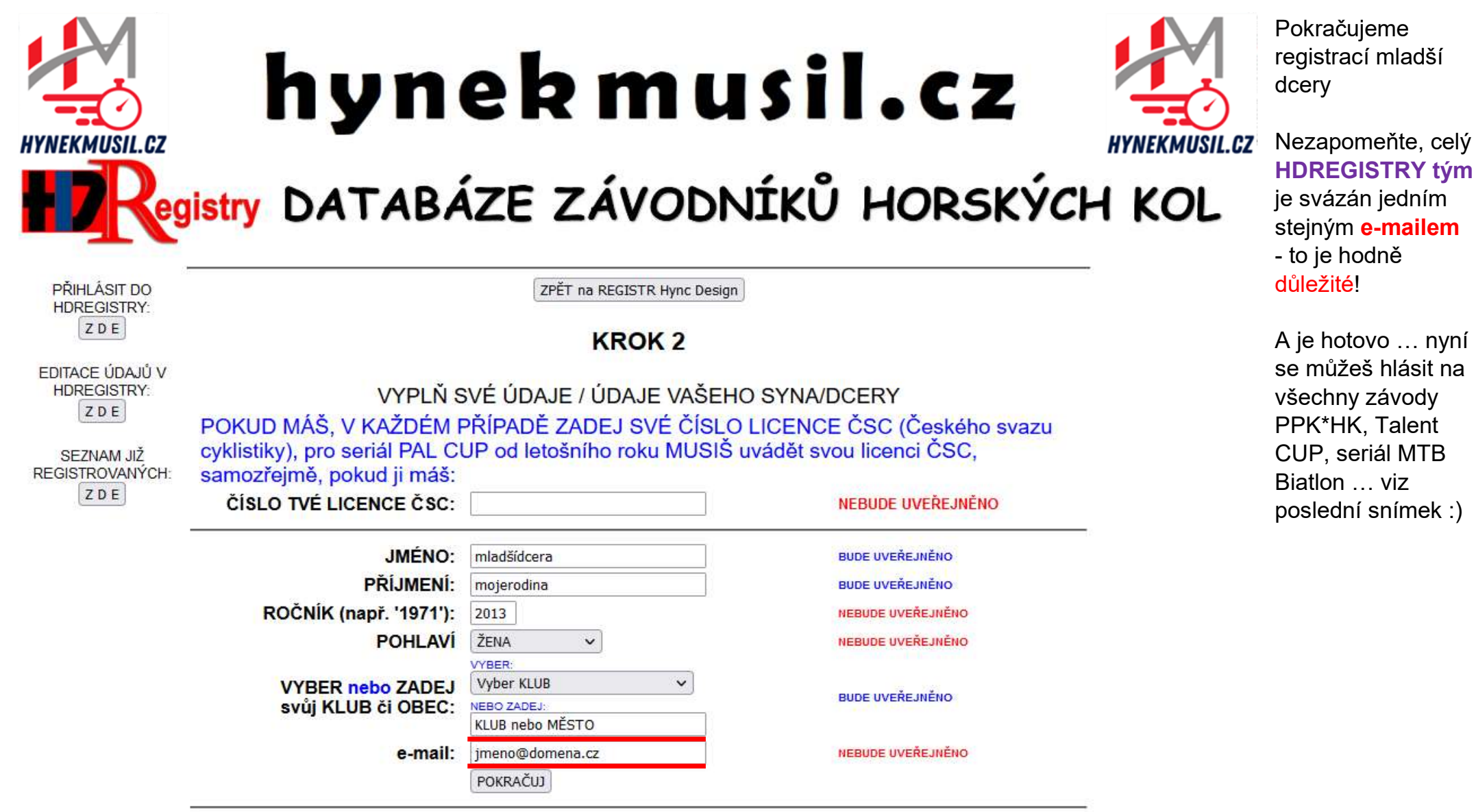

celý

Vážení představitelé cyklistických klubů, v seznamu klubů, které si Registrovaní vybírají, jsou cyklistické<br>kluby, jejichž přesné názvy mám potvrzené ... Pokud byste chtěli přidat právě Váš cyklistický klub, napiště mi<br>na Děkuju ...

**COPR TJ PŘEŠTICE** MS BIKE ACADEMY RACING **AUTHOR TEAM STUPNO CK Sport Beran Chrást** BIKE CLUB MĚSTO TOUŠKOV kola-bbm.cz AO COADTA DOALLA OVOLINO

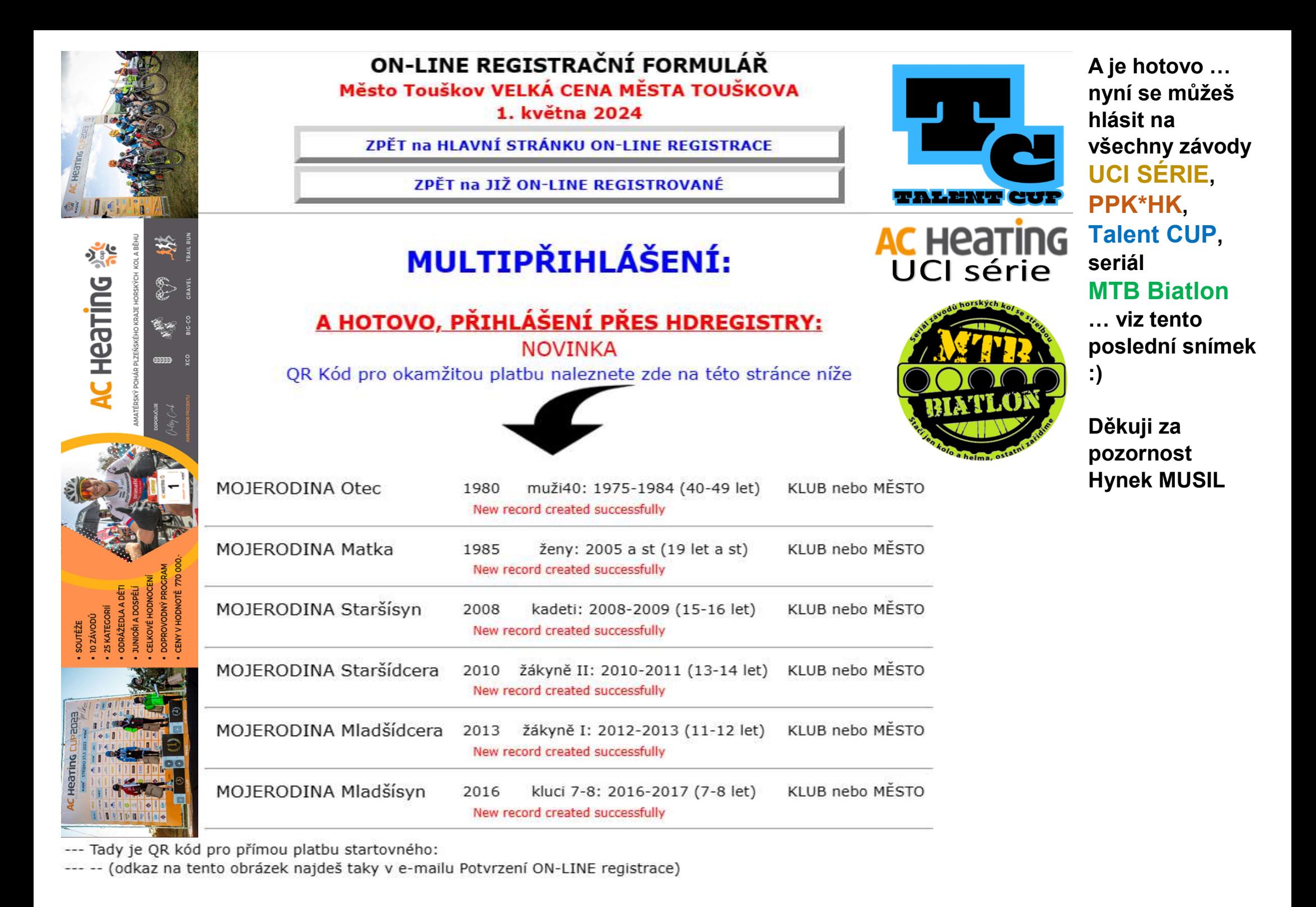